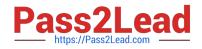

# CRT-101<sup>Q&As</sup>

Certification Preparation for Administrator

# Pass Salesforce CRT-101 Exam with 100% Guarantee

Free Download Real Questions & Answers **PDF** and **VCE** file from:

https://www.pass2lead.com/crt-101.html

100% Passing Guarantee 100% Money Back Assurance

Following Questions and Answers are all new published by Salesforce Official Exam Center

Instant Download After Purchase

100% Money Back Guarantee

😳 365 Days Free Update

800,000+ Satisfied Customers

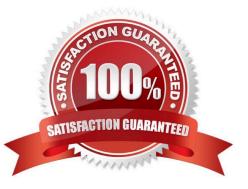

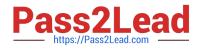

#### **QUESTION 1**

Where does the click path Your Name --> Set up -> Security controls -> Sharing settings lead to?

- A. Custom Profile
- B. Organization wide Defaults
- C. Trusted IP Ranges

Correct Answer: B

### **QUESTION 2**

You cannot delete all the record types for an object if the object is referenced in which of the following:

- A. Apex Code script
- B. Page layouts
- C. Profiles

#### **QUESTION 3**

Joe is attempting to import an invalid value into a picklist field. The import wizard will respond with an error message.

A. True

B. False

Correct Answer: B

## **QUESTION 4**

How are Cases assigned?

A. Assignment Rule

Correct Answer: A

#### **QUESTION 5**

Which statement is TRUE regarding Dynamic Dashboard:

Correct Answer: A

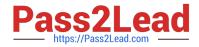

- A. They show data from the perspective of the logged-in user.
- B. They are automatically created when you create a Custom Object
- C. They perform calculations that standard dashboards cannot
- D. They display the source report as you hover over a dashboard component

Correct Answer: A

CRT-101 PDF Dumps

CRT-101 Practice Test

CRT-101 Study Guide